# *Seminário II*

O trabalho será feito em equipes de 2 a 3 alunos, de acordo com as instruções que se seguem, usando a ferramenta de simulação SMPL ou TARVOS e defendido em seminário por cada aluno das equipes.

## **Cronograma:**

 **30/05/2007 a 02/06/2007 – Apresentação dos seminários, quatro equipes por dia/aula, na ordem definida por sorteio.**

#### **Diretivas do trabalho:**

- 1. Cada equipe deverá buscar um sistema para estudo, seja em casos reais, seja em literatura, sejam sistemas hipotéticos. O sistema deverá ter um mínimo de quatro recursos com fila.
- 2. Para este sistema, a equipe elaborará questões de desempenho, que serão respondidas através da simulação do problema usando a **ferramenta de simulação SMPL** (MACDOUGALL, 1987) em linguagem C, ou ainda a **ferramenta TARVOS**.
- 3. Construir o modelo a partir do sistema ou problema proposto (elaborar uma figura). Na modelagem, indique o que cada parte do modelo pretende representar do sistema designado. Após a identificação de todos os elementos do modelo, expressar os valores através da terminologia de redes de filas do JAIN (Tempo de interchegada  $\tau$ , Taxa de chegada  $\lambda$ , etc.). Estabeleça unidades para as medidas.
- 4. Identificar, na figura representativa do modelo, os **eventos** (utilizando números) e as ações associadas a cada um deles, montando uma tabela para auxiliar na estruturação da simulação. (Ex.: evento chegada de cliente, aciona evento requisição de servidor e novo evento chegada de cliente. Evento requisição de servidor: se servidor estiver livre, gera evento liberação de servidor.)
- 5. Preparar um código em C usando as extensões SMPL ou TARVOS para rodar a simulação do modelo confeccionado. O código em C preparado deve gerar, ao final, um relatório de saída semelhante ao gerado pelo simulador SimRdAb, contendo, **pelo menos**, as seguintes estatísticas:
	- a. Número de clientes gerados **por fonte** e respectivos tempos de interchegada;
	- b. Utilização por servidor;
	- c. Número de clientes servidor por servidor;
	- d. Taxa média de serviço por servidor (total de clientes servidos / tempo total ocupado);
	- e. Tempo de serviço por servidor (fornecido pelo usuário);
	- f. Taxa de chegada por fila (total de clientes que entraram em fila / tempo total simulado);
	- g. Tamanho médio de Fila, por fila;
	- h. Tempo médio em Fila, por fila;
	- i. Tamanho Máximo da Fila, por fila.

O relatório de saída de estatísticas pode conter valores adicionais à escolha da equipe, como por exemplo, tempos de resposta para cada caminho.

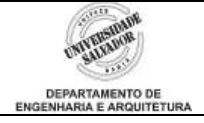

- 6. Para as estatísticas principais desejadas para a avaliação do modelo, construa um intervalo de confiança. Faça um certo número inicial de simulações e calcule a média e desvio padrão destas estatísticas. Então, calcule, para o nível de confiança desejado, o número mínimo de simulações a repetir. Realize este número de simulações e recalcule a média e desvio padrão, construindo afinal o intervalo de confiança (use a Distribuição t de Student).
- 7. Faça uma análise global do sistema e da solução e informe outros resultados de interesse que foram obtidos. A **análise** é uma das partes fundamentais do trabalho.

#### **Avaliação:**

- 1. Um seminário, correspondente à terceira nota da disciplina, que deverá abordar, em no **máximo 30 minutos**, os seguintes itens:
	- a. Apresentação do problema ou sistema em detalhes e com figuras.
	- b. Apresentação da modelagem proposta para simular o sistema;
	- c. Identificação dos elementos do sistema no modelo, usando terminologia de simulação e Teoria das Filas;
	- d. Identificação dos eventos, na figura do modelo, para simulação;
	- e. Apresentação do código em C elaborado para simulação e explicação de seu funcionamento (tratamento dos eventos, geração de estatísticas, etc.);
	- f. A análise de equilíbrio detalhada;
	- g. Apresentação dos resultados finais com intervalo de confiança, resposta às questões propostas e outras conclusões e comentários.

Alguns elementos que serão avaliados no seminário: conteúdo; qualidade da apresentação (slides, transparências, etc.); estruturação da apresentação; linguagem e clareza; compreensão do problema, modelagem, correção dos resultados e análise e completude; obediência ao tempo máximo de apresentação; capacidade de responder corretamente às perguntas formuladas pelo professor.

- 2. A equipe deverá enviar para o e-mail [mportnoi@unifacs.br,](mailto:mportnoi@unifacs.br) até as **23:59h do dia em que a equipe apresentou o seminário**:
	- a. O documento da apresentação preparada (formatos .ppt ou .pdf). Colocar na apresentação os nomes de todos os alunos da equipe.
	- b. O arquivo fonte do programa C construído para a simulação (.c, .cpp ou .txt). Colocar no cabeçalho do programa os nomes de todos os alunos da equipe.
	- c. O relatório de saída gerado pelo programa (formato texto).
	- d. Juntar todos os documentos em um único arquivo .zip ou .rar. O nome deste arquivo deve conter os nomes de todos os alunos da equipe. Exemplos: *sandro junior-marcelo machado-silvia cortes.rar*; *mario cravo-alberto pimenta.zip.*
- 3. Documentos não recebidos na data limite terão deduzidos dois pontos por dia corrido de atraso na avaliação do seminário, para cada aluno da equipe.
- 4. Somente **uma submissão** (*submeter: oferecer a exame ou apreciação;* aqui é sinônimo de *enviar por email*) por equipe, por favor. A não submissão significa nota zero para a equipe.

### **SMPL e TARVOS:**

- O código do SMPL pode ser obtido em [http://www.geocities.com/locksmithone,](http://www.geocities.com/locksmithone) na página da disciplina. Há três versões disponíveis: a original, uma versão atualizada e uma versão distribuída pelo Prof. Suruagy. Como sugestão, utilizar a versão "smpl\_new.zip". Caso haja problemas de compilação, utilizar a que melhor se adaptar ao seu compilador C. Talvez algumas modificações tenham de ser feitas no código, como por exemplo alterar o nome da função "time" para "stime" no código do SMPL (pois "time" é um nome já reservado nos compiladores C).
- O código do TARVOS está disponível no mesmo local.

#### **Referências:**

- BRENNER, Eliana de Moraes; DIAS, Célia G. N.; JESUS, Dalena M. N. **Elaboração de trabalhos acadêmicos:** projeto de pesquisa, monografia e artigo. 2. ed. Salvador: UNIFACS, 2000. 52 p.
- LUBISCO, Nídia M. L.; VIEIRA, Sonia Chagas. **Manual de estilo acadêmico:** monografias, dissertações e teses. 2. ed. Salvador: EDUFBA, 2003. 145 p.
- MACDOUGALL, M. H. **Simulating computer systems**: techniques and tools. The MIT Press, 1987. 292 p.